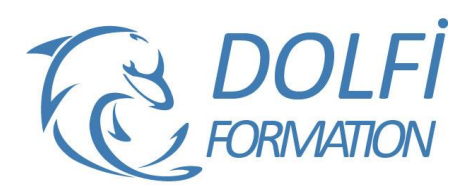

# **Formation POWERPOINT - Intermédiaire**

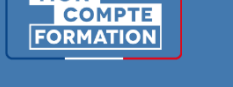

**MON** 

**FORMATION BUREAUTIQUE Référence : PP002 Durée : 2 jours / 14 heures**

# **OBJECTIF DE LA FORMATION**

Créer un diaporama avancé, réaliser des masques, concevoir des présentations interactives avec différents outils multimédia (insérer du son, de la musique, une vidéo), créer des liens hypertexte.

#### **PARTICIPANT**

Tout utilisateur de PowerPoint désirant approfondir ses connaissances.

### **PRÉ-REQUIS**

Savoir créer un diaporama simple, connaître les animations simples.

### **FORMATEURS**

Spécialiste en bureautique.

# **MODALITÉS ET PÉDAGOGIE**

- Questionnaire d'évaluation en début et en fin de formation
- Cas pratiques et études de cas, Quiz
- Horaires : 9h00 à 12h30 13h30 à 17h00
- Nombre maximum de stagiaires : 8
- Formation disponible à distance ou en présentiel

### **PROGRAMME**

#### **REVISION DES PRE-ACQUIS**

Les différents types de diapositive Utiliser / modifier les différents contenus dans PowerPoint

#### **LE THEME**

Les jeux de couleurs et de police Application d'un thème Enregistrement du thème actif

### **LES TRANSITIONS**

Création d'une transition Les options des transitions Le déclanchement d'une transition (manuel, automatique)

### **LES ANIMATIONS**

Les différents types d'animations (apparition, emphase, disparition, trajectoire) Ajouter / modifier une animation Les options d'effets d'une animation Ajout d'animations sur un même objet L'organisation des animations

### **LES DIAPOSITIVES**

La réutilisation des diapositives

# **LES LIENS HYPERTEXTE**

Dans la présentation Avec un autre fichier Powerpoint Avec d'autres fichiers

### **LE MASQUE DES DIAPOSITIVES**

Créer des animations sur le masque La taille des diapositives Création d'un masque / définir un masque par défaut

### - Méthode interactive et intuitive

- Support Stagiaire
- Assistance téléphonique
- Attestation de fin de stage
- Questionnaire de fin de formation

# **LES INSERTIONS D'OBJETS SPECIFIQUES**

Vidéo & audio Insertion de tableaux / graphiques déjà crées sous Excel, avec ou sans mise à jour Création d'un album photo Travailler sur les images (compression, supprimer l'arrière-plan, effets…)

# **LE MODE DIAPORAMA**

Configuration d'un diaporama Création d'un diaporama personnalisé

#### **LE MODE COMMENTAIRE / PRESENTATEUR** Les outils pour présenter un diaporama

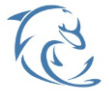

#### **DOLFI Formation**

91 rue Saint Lazare 75009 PARIS – RCS : B438093791 – Siret : 438 093 791 00046 Tel: 01 42 78 13 83 – Fax: 01 40 15 00 53 –  $\degree$ : [formation@dolfi.fr](mailto:formation@dolfi.fr) Retrouver toutes les informations sur nos stages : [https://www.dolfi.fr](https://www.dolfi.fr/)

# **JOUR 1 :**

# **REVISION DES PRE-ACQUIS**

Les différents types de diapositive Utiliser / modifier les différents contenus dans **PowerPoint** 

#### **LE THEME**

Les jeux de couleurs et de police Application d'un thème Enregistrement du thème actif

# **MATIN APRES-MIDI**

# **LES TRANSITIONS**

Création d'une transition Les options des transitions Le déclanchement d'une transition (manuel, automatique)

### **LES ANIMATIONS**

Les différents types d'animations (apparition, emphase, disparition, trajectoire) Ajouter / modifier une animation Les options d'effets d'une animation Ajout d'animations sur un même objet L'organisation des animations

#### **Jour 2 :**

# **LES DIAPOSITIVES**

La réutilisation des diapositives

# **LES LIENS HYPERTEXTE**

Dans la présentation Avec un autre fichier Powerpoint Avec d'autres fichiers

# **LE MASQUE DES DIAPOSITIVES**

Créer des animations sur le masque La taille des diapositives Création d'un masque / définir un masque par défaut

# **MATIN APRES-MIDI**

# **LES INSERTIONS D'OBJETS SPECIFIQUES**

Vidéo & audio Insertion de tableaux / graphiques déjà crées sous Excel, avec ou sans mise à jour Création d'un album photo Travailler sur les images (compression, supprimer l'arrière-plan, effets…)

# **LE MODE DIAPORAMA**

Configuration d'un diaporama Création d'un diaporama personnalisé

**LE MODE COMMENTAIRE / PRESENTATEUR** Les outils pour présenter un diaporama

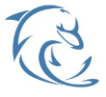

#### **DOLFI Formation**

91 rue Saint Lazare 75009 PARIS – RCS : B438093791 – Siret : 438 093 791 00046 Tel: 01 42 78 13 83 – Fax: 01 40 15 00 53 – [: [formation@dolfi.fr](mailto:formation@dolfi.fr) Retrouver toutes les informations sur nos stages : [https://www.dolfi.fr](https://www.dolfi.fr/)